### MDPs cont, Lecture 25

Nov 24 2008

### Policy iteration comments

- Each step of policy iteration is guaranteed to strictly improve the policy at some state when improvement is possible
- Converge to optimal policy
- Gives exact value of optimal policy

#### Review

- Critical components of MDPs – State space and action space; Transition model; Reward function
- Value iteration
	- $-$  U(S): the expected sum of maximum rewards achievable starting at a particular state
	- $-$  Bellman equation:  $U(s) = R(s) + \gamma \max_{a} \sum T(s, a, s') U(s')$
	- $\overrightarrow{AB}$  = Bellman iteration:  $U_{i+1}(s) = R(s) + \gamma \max_{a} \sum_{s}^{s} T(s, a, s')U_{i}(s')$
	- Optimal policy:

 $\pi^*(s) = \arg \max_{a} \sum_{s'} T(s, a, s') U^*(s')$ 

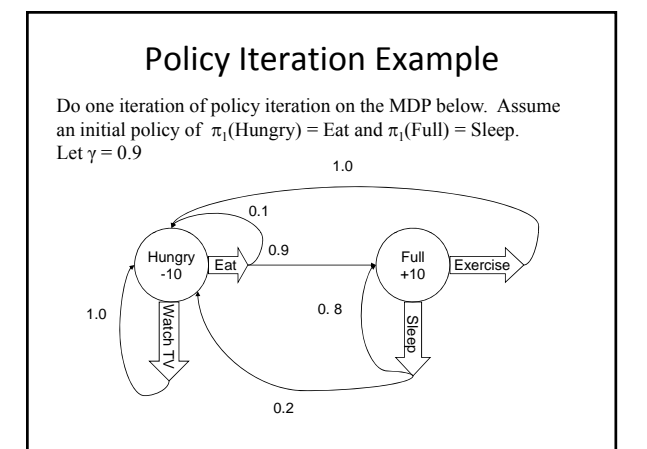

## Review: Policy Iteration

- Start with a randomly chosen initial policy  $\pi_0$
- Iterate until no change in utilities:
	- 1. Policy evaluation: given a policy  $\pi_{i}$ , calculate the utility U<sub>i</sub>(s) of every state *s* using policy π<sub>i</sub> by solving the system of equations:  $U_{\pi}(s) = R(s) + \beta \sum_{s'} T(s, \pi(s), s') \cdot U_{\pi}(s')$
	- 2. Policy improvement: calculate the new policy πi+1 using one‐step look‐ahead based on Ui (*s*):

$$
\pi_{i+1}(s) = \arg \max_{a} \sum_{s'} T(s, a, s') U_{i}(s')
$$

# Policy Iteration Example

#### **Policy Evaluation Phase**

Use initial policy for Hungry:  $\pi_1$ (Hungry) = Eat

 $U_1$ (Hungry) = -10 + (0.9)[(0.1)U<sub>1</sub>(Hungry)+(0.9)U<sub>1</sub>(Full)]  $\Rightarrow$  U<sub>1</sub>(Hungry) = -10 + (0.09)U<sub>1</sub>(Hungry)+(0.81)U<sub>1</sub>(Full)  $\Rightarrow$ (0.91)U<sub>1</sub>(Hungry)-(0.81)U<sub>1</sub>(Full) = -10

#### Use initial policy for Full:  $\pi_1$ (Full) = Sleep.

 $U_1(Full) = 10 + (0.9)[(0.8)U_1(Full) + (0.2)U_1(Hungry)]$  $\Rightarrow U_1(Full) = 10 + (0.72)U_1(Full) + (0.18)U_1(Hungry)$  $\Rightarrow$ (0.28)U<sub>1</sub>(Full) − (0.18)U<sub>1</sub>(Hungry) = 10

# Policy Iteration Example

 $(0.91)U_1$ (Hungry)- $(0.81)U_1$ (Full) = -10 ....(Equation 1)  $(0.28)U_1(Full) - (0.18)U_1(Hungry) = 10$  ...(Equation 2)

Solve for  $U_1$ (Hungry) and  $U_1$ (Full)

From Equation 1:

 $(0.91)U_1(Hungry) = -10+(0.81)U_1(Full)$ 

- $=\text{U}_1(\text{Hungry}) = (-10/0.91)+(0.81/0.91)\text{U}_1(\text{Full})$
- $=$   $U_1$ (Hungry) = -10.9+(0.89) $U_1$ (Full)

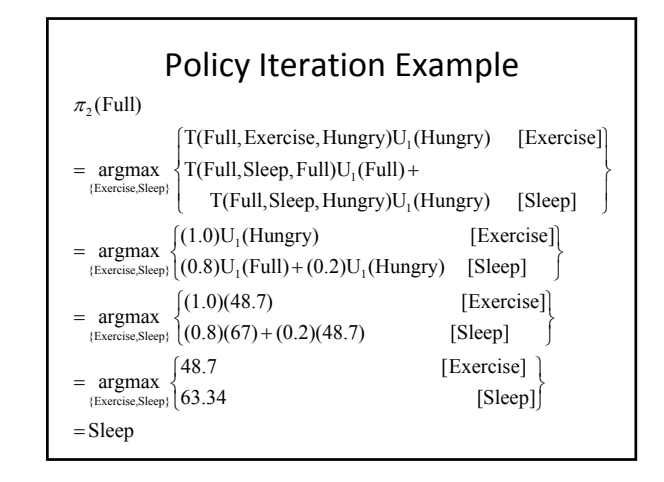

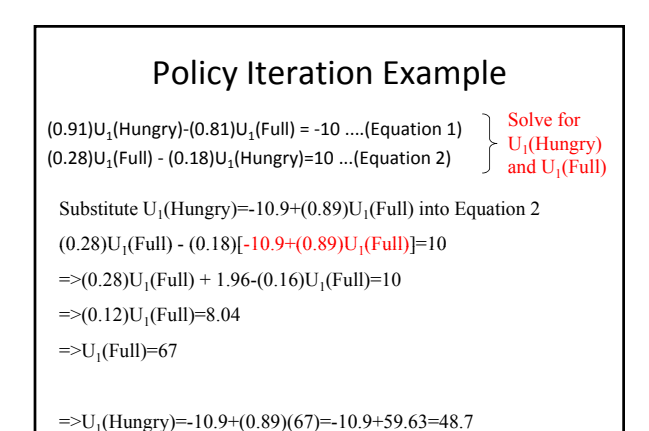

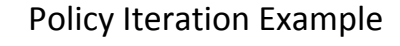

- $\pi_2$ (Hungry) = Eat
- $\pi_2$ (Full) = Sleep

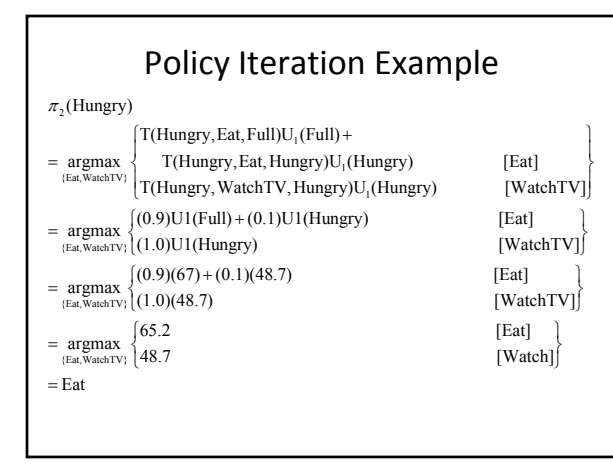

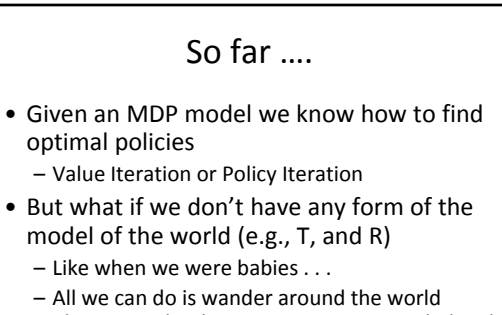

- observing what happens, getting rewarded and punished
- This is what reinforcement learning about

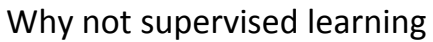

In supervised learning, we had a teacher providing us with training examples with class labels

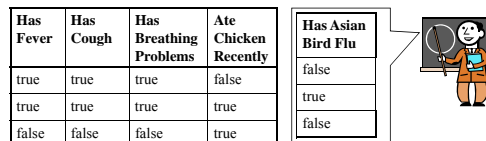

The agent figures out how to predict the class label given the features.

# Reinforcement/Reward

- The key to this trial-and-error approach is having some sort of feedback about what is good and what is bad
- We call this feedback reward or reinforcement
- In some environment, rewards are frequent
	- Ping‐pong: each point scored
	- Learning to crawl: forward motion
- In other environments, reward is delayed – Chess: reward only happens at the end of the game

## Can We Use Supervised Learning?

- Now imagine a complex task such as learning to play a board game
- Suppose we took a supervised learning approach to learning an evaluation function
- For every possible position of your pieces, you need a teacher to provide an accurate and consistent evaluation of that position – This is not feasible

# Importance of Credit Assignment I CAN'T BE SPECIFIC,<br>BECAUSE THEN YOU<br>MIGHT DO IT AGAIN<br>AND EXPECT ANOTHER CONGRATULATIONS;<br>YOU'VE MOTIVATED ME TO ACT RANDOMLY. ALICE, HERE'S<br>A BONUS ON<br>WHAT? FOR YOUR soop work I'M GOING OVER BONILS DON'T KNOW WHY

# Trial and Error

- A better approach: imagine we don't have a teacher
- Instead, the agent gets to experiment in its environment
- The agent tries out actions and discovers by itself which actions lead to a win or loss
- The agent can learn an evaluation function that can estimate the probability of winning from any given position

# Reinforcement

- This is very similar to what happens in nature with animals and humans
- Positive reinforcement: Happiness, Pleasure, Food
- Negative reinforcement: Pain, Hunger, Lonelinesss

What happens if we get agents to learn in this way? This leads us to the world of Reinforcement Learning

#### Reinforcement Learning in a nutshell

Imagine playing a new game whose rules you don't know; after a hundred or so moves, your opponent announces, "You lose".

> ‐Russell and Norvig *Introduction to Artificial Intelligence*

## Reinforcement Learning

- Agent placed in an environment and must learn to behave optimally in it
- Assume that the world behaves like an MDP, except:
	- Agent can act but does not know the transition model
	- Agent observes its current state its reward but doesn't know the reward function
- Goal: learn an optimal policy

### Factors that Make RL Difficult

- Actions have non‐deterministic effects
	- which are initially unknown and must be learned
- Rewards / punishments can be infrequent – Often at the end of long sequences of actions
	-
	- How do we determine what action(s) were really responsible for reward or punishment? (credit assignment problem)
	- World is large and complex